## Obsah

Úvod

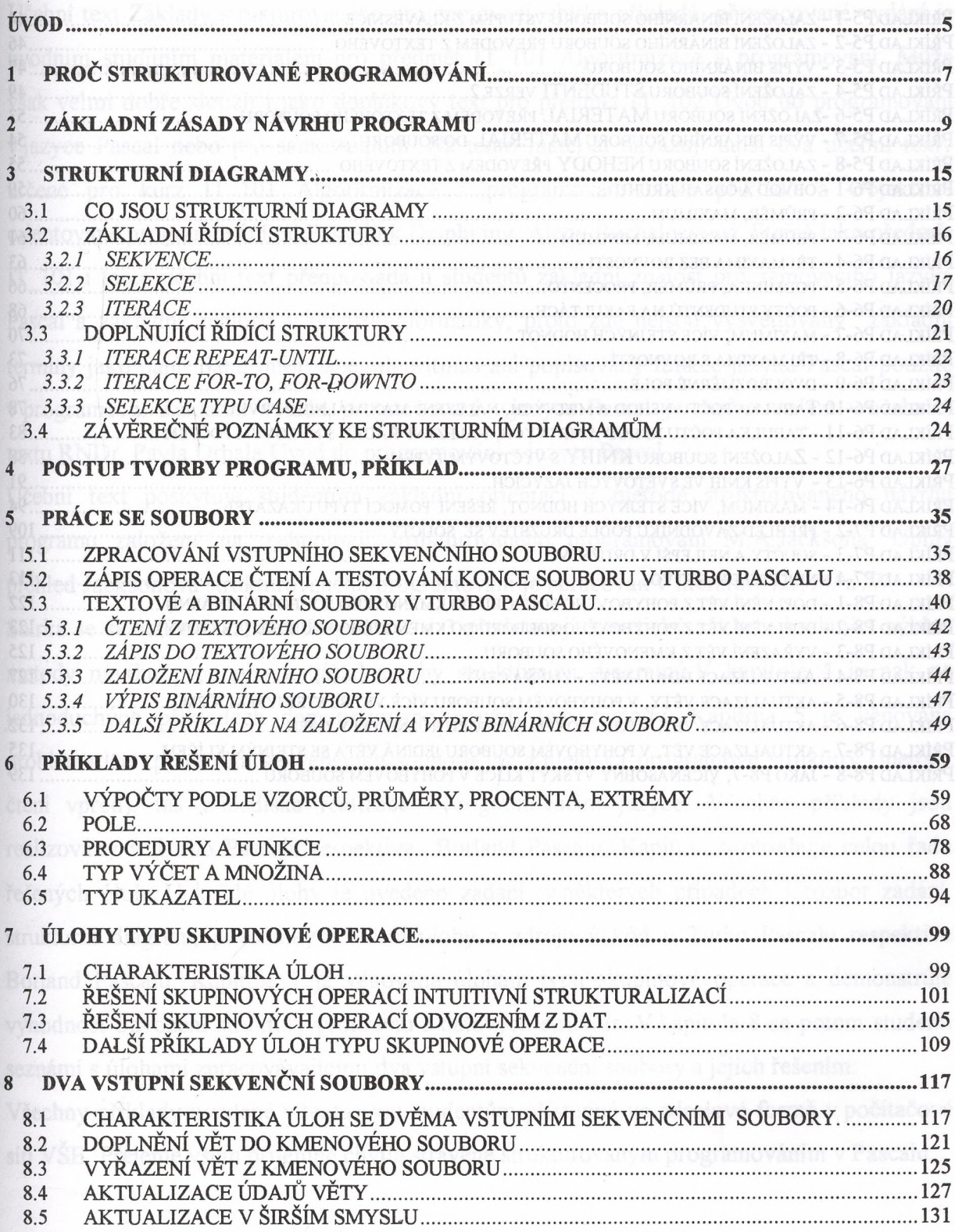

 $\overline{\mathbf{3}}$ 

## **Seznam programů**

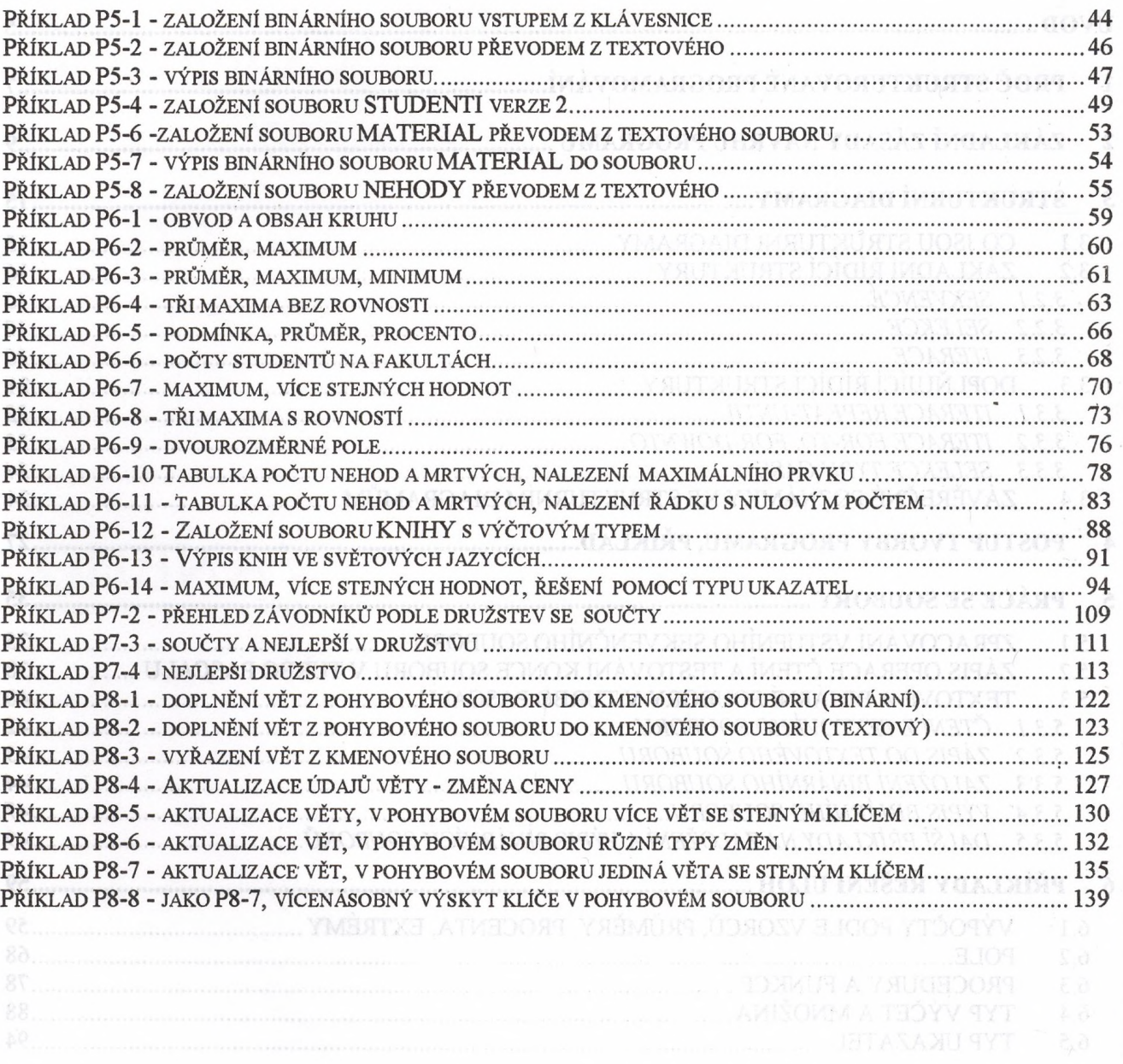

CHARACTERISTICAL LICE **NESEM SKUPPYON CORPORAGINATION STRUKINEARLY AND IDEAL AND IDEAL OF A STRUCK IN STRUCK OF A STRUCK IN STRUCK IN**